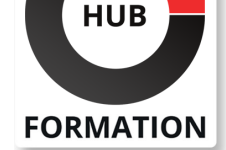

#### **ET METIERS DE L'INFORMATIQUE**

# Formation Raspberry - demarrer un projet avec Raspberry Pi

Mettre en oeuvre et développer des solutions Raspberry PI

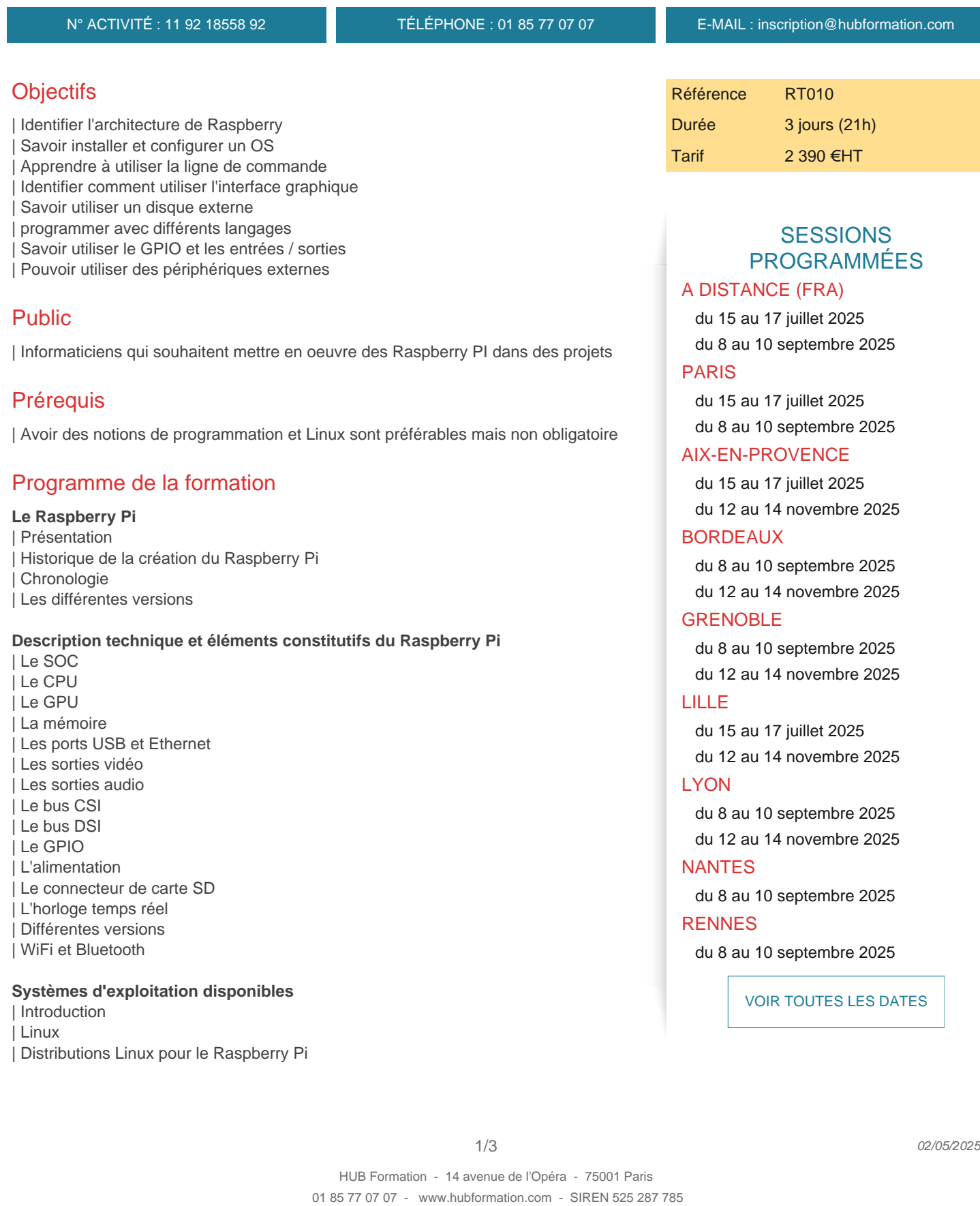

Séquence de boot du Raspberry Pi

| Installation du système d'exploitation

#### **Démarrage de Raspbian**

| Préparation du Raspberry Pi

- Configuration du système
- | Ajout des licences
- | Utilisation du système

#### **Utilisation de la ligne de commande**

| Introduction

- L'arborescence de Linux
- Connexion à Raspbian
- Déplacement dans l'arborescence
- Gestion des fichiers
- | Accélération de la frappe des commandes
- Administration du système
- | Sauvegarde de la configuration

#### **Utilisation du mode graphique**

- | Découverte de l'écran de Raspbian
- | Personnalisation du bureau

#### **Utilisation d'une mémoire de masse externe**

- | Pourquoi une mémoire externe ?
- Disques et partitions sous Linux
- Point de montage
- Utilisation d'une mémoire externe
- | Modification des droits

#### **Démarrage sur un disque externe**

- Séquence de boot du Raspberry Pi
- Préparation du disque
- Copie du système de Fichiers
- | Modification des fichiers de démarrage
- | Vérification du fonctionnement

#### **Programmation du Raspberry PI**

| Les différentes possibilités de langage de développement Installation d'un compilateur C Installation et configuration de Python et des outils | Installation de Java

#### **Le GPIO du Raspberry Pi**

| Description de l'interface GPIO Utilisation du GPIO Gérer le GPIO en Python | Gérer le GPIO en C | Gérer le GPIO en Java | Gérer le GPIO depuis une page web

#### **Les périphériques**

| Le module caméra | Les cartes d'extension | Utiliser des cartes avec des capteurs

## Méthode pédagogique

Chaque participant travaille sur un poste informatique qui lui est dédié. Un support de cours lui est remis soit en début soit en fin de cours. La théorie est complétée par des cas pratiques ou exercices corrigés et discutés avec le formateur. Le formateur projette une présentation pour animer la formation et reste disponible pour répondre à toutes les questions.

Tout au long de la formation, les exercices et mises en situation permettent de valider et contrôler les acquis du stagiaire. En fin de formation, le stagiaire complète un QCM d'auto-évaluation.

## Suivre cette formation à distance

Voici les prérequis techniques pour pouvoir suivre le cours à distance :

| Un ordinateur avec webcam, micro, haut-parleur et un navigateur (de préférence Chrome ou Firefox). Un casque n'est pas nécessaire suivant l'environnement.

| Une connexion Internet de type ADSL ou supérieure. Attention, une connexion Internet ne permettant pas, par exemple, de recevoir la télévision par Internet, ne sera pas suffisante, cela engendrera des déconnexions intempestives du stagiaire et dérangera toute la classe.

| Privilégier une connexion filaire plutôt que le Wifi.

| Avoir accès au poste depuis lequel vous suivrez le cours à distance au moins 2 jours avant la formation pour effectuer les tests de connexion préalables.

| Votre numéro de téléphone portable (pour l'envoi du mot de passe d'accès aux supports de cours et pour une messagerie instantanée autre que celle intégrée à la classe virtuelle).

| Selon la formation, une configuration spécifique de votre machine peut être attendue, merci de nous contacter.

| Pour les formations incluant le passage d'une certification la dernière journée, un voucher vous est fourni pour passer l'examen en ligne.

| Pour les formations logiciel (Adobe, Microsoft Office...), il est nécessaire d'avoir le logiciel installé sur votre machine, nous ne fournissons pas de licence ou de version test.

| Horaires identiques au présentiel.

## **Accessibilité**

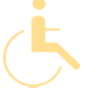

Les sessions de formation se déroulent sur des sites différents selon les villes ou les dates, merci de nous contacter pour vérifier l'accessibilité aux personnes à mobilité réduite.

Pour tout besoin spécifique (vue, audition...), veuillez nous contacter au 01 85 77 07 07.